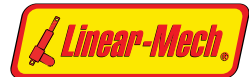

### **OVERALL DIMENSIONS**  $La = Lc + Stroke$ Stroke and the stroke of the stroke of the stroke of the stroke of the stroke of the stroke of the stroke of the stroke of the stroke of the stroke of the stroke of the stroke of the stroke of the stroke of the stroke of t  $\top$  $31$ 24  $10$  $13$ កា Þ ĔΠ Ø6<sup>+0.1</sup>  $08^{+0.7}$ 415 Motor cable length 0.3 m  $\overline{D}$ 020 (motor with encoder  $6.5$  $\overline{O}$ Ø44.5 117 Length  $\left|\right.$  Stroke  $\leq 300$  mm  $\left|$  Stroke  $> 300$  mm Lc [mm]  $\vert$  90 + Stroke  $\vert$  140 + Stroke  $T$  [mm]  $\qquad$  |  $78 +$  Stroke |  $128 +$  Stroke **STROKE STROKE LENGTH LENGTH La** [mm] **MASS** [kg] **CODE**  $[mm]$ C50 | 50 | 140 | 190 | 0.85 C100 | 100 | 190 | 290 | 1.10 C150 | 150 | 240 | 390 | 1.25 C200 | 200 | 290 | 490 | 1.40 C250 | 250 | 340 | 590 | 1.55 C300 | 300 | 390 | 690 | 1.70 **ACCESSORIES** Pull-Push load up to 1 300 N Stainless steel push rod (code SS) • Two adjustable built-in stroke end switches (code FC2) Linear speed up to 52 mm/s Two adjustable built-in stroke end switches, Standard stroke lengths: 50, 100, 150, 200, 250, 300 mm switching off the motor (code FC2X)

- Extra switch for intermediate position (code FC)
	- 2-channels incremental encoder on motor shaft 1 ppr (code GI 21)
	- 4 ppr (code GI 24) (wiring diagrams on page 75)

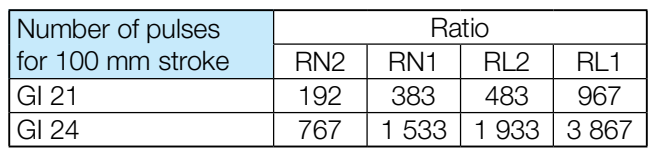

## **OPTIONS**

- Motor mounting position on opposite side (left-hand, code LH)
- Fixing attachment turned at 90° (code RPT 90)

## PERFORMANCES AND FEATURES

- (min. stroke limited by FC switches: 50 mm) (for different / longer stroke lengths please contact us)
- Aluminium housing and rear attachment Anodized aluminium push rod - tolerance f8
- Aluminium front attachment 12, 24 or 36 V DC motor with electromagnetic noise suppressor (motor features details on page 69)

• Duty cycle with max load: 15% over 10 min at (-10 ... +40) °C Standard motor mounting position as per dimensional drawing (right-hand, code RH)

- Standard protection IP65
	- Test IP6X according to EN 60529 §12 §13.4-13.6 - Test IPX5 according to EN 60529 §14.2.5 (tests made with not running actuator)
- Long-life lubrication, maintenance free

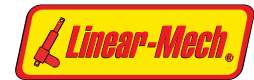

# ACME SCREW LINEAR ACTUATOR LMR 01

### PERFORMANCES with 24 V DC motor

(Performances with 12 V DC motor: same load, linear speed 10 % less, electrical consumption 2 times more)

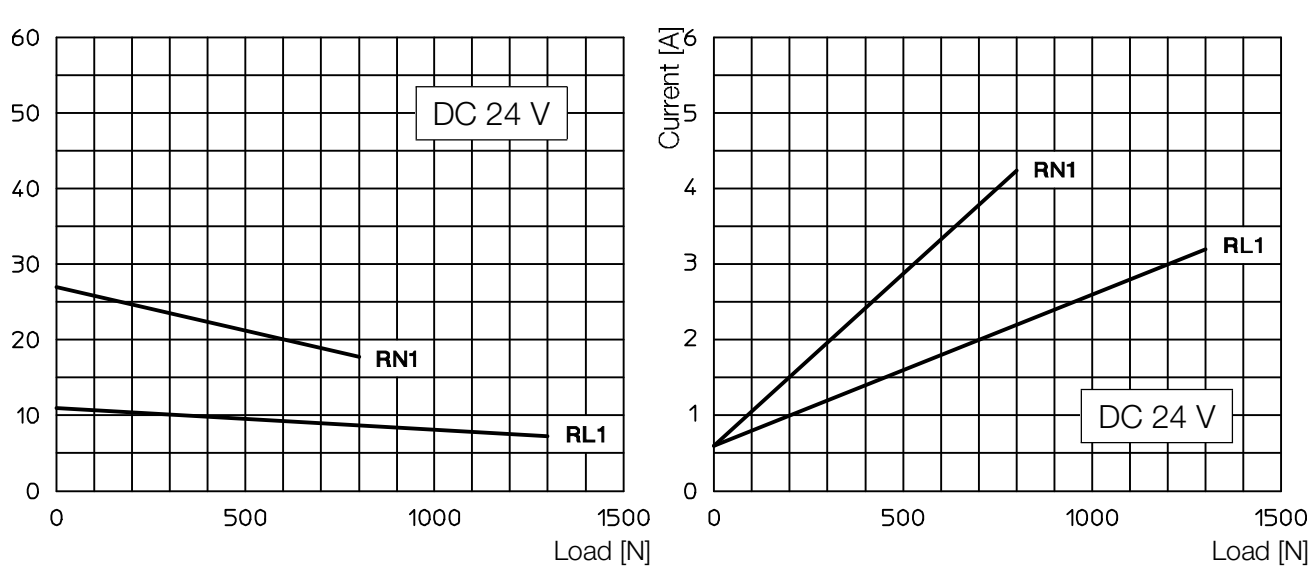

1-start acme screw Tr 12x3

2-starts acme screw Tr  $12\times6$  (P3)

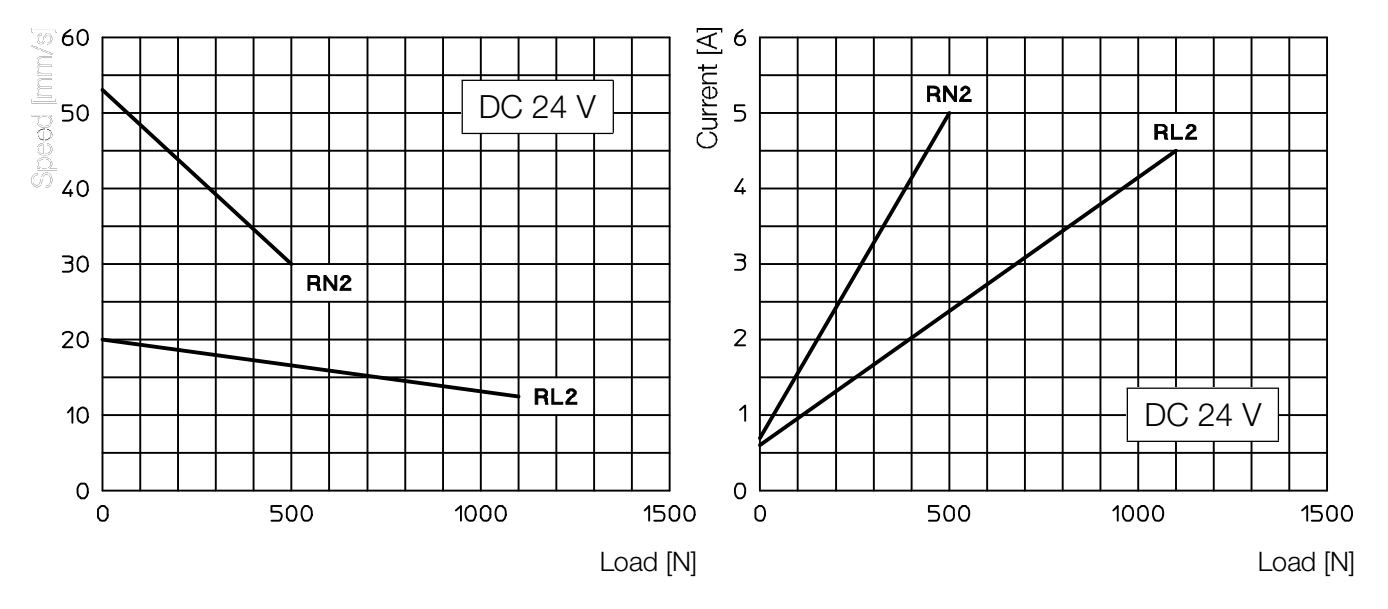

### Self-locking conditions

Information about statically self-locking conditions with pull or push load on page 68.

### **ORDERING CODE EXAMPLE**

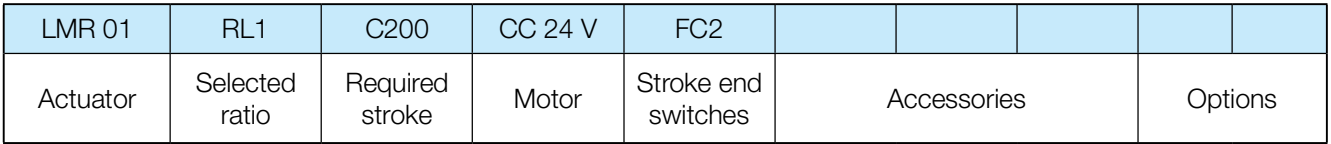

[Create PDF](http://www.novapdf.com) files without this message by purchasing novaPDF printer ([http://www.novapdf.com\)](http://www.novapdf.com)

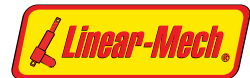

## **OVERALL DIMENSIONS**

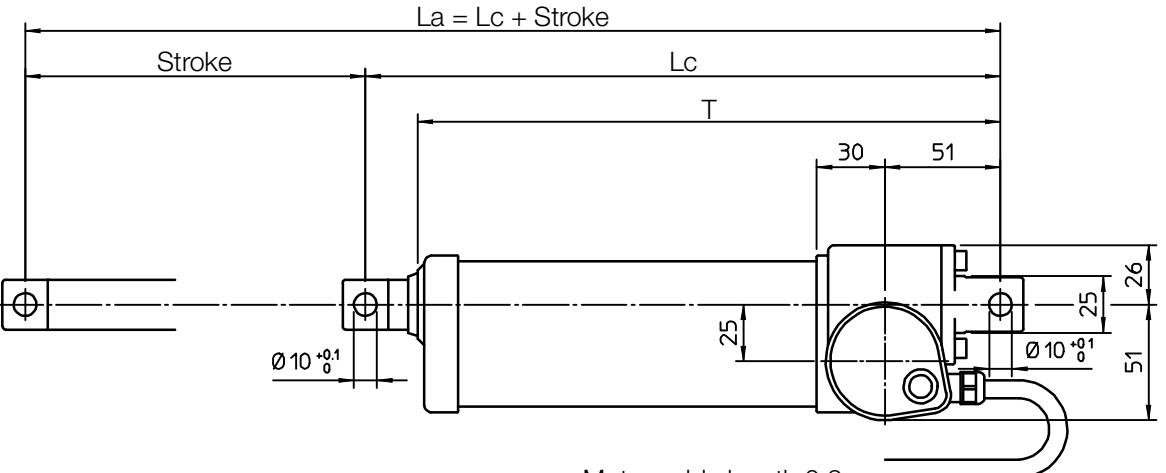

Motor cable length 0.3 m

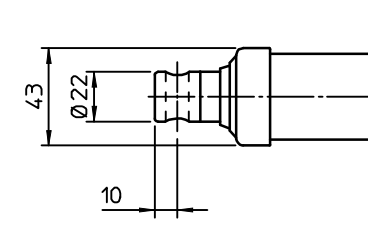

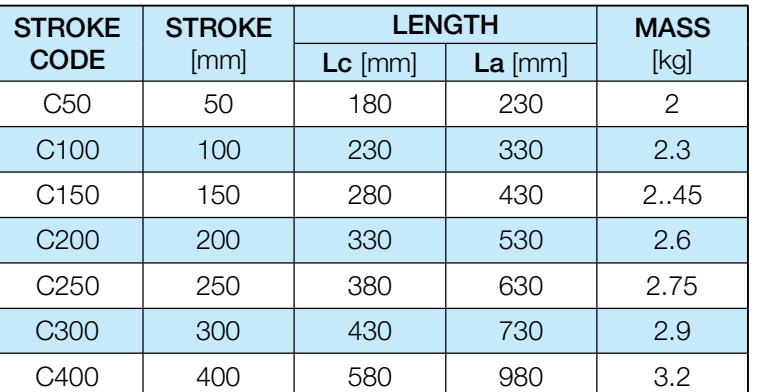

# PERFORMANCES AND FEATURES

- Pull-Push load up to 3 000 N
- $\Box$  Linear speed up to 41 mm/s Standard stroke lengths: 50, 100, 150, 200, 250, 300, 400 mm
- (min. stroke limited by FC switches: 50 mm)

(for different / longer stroke lengths please contact us)

- □ Aluminium housing and rear attachment Chrome-plated steel push rod
- <sup>Li</sup> Stainless steel AISI 303 front attachment 12, 24 or 36 V DC motor with electromagnetic noise suppressor (motor features details on page 69)

Duty cycle with max. load: 15% over 10 min at (-10 ... +40) °C Standard motor mounting position as per dimensional drawing (right-hand, code RH)

- □ Standard protection IP55
	- Test IP6X according to EN 60529 §12 §13.4-13.6 - Test IPX5 according to EN 60529 §14.2.5 (tests made with not running actuator)
- Long-life lubrication, maintenance free

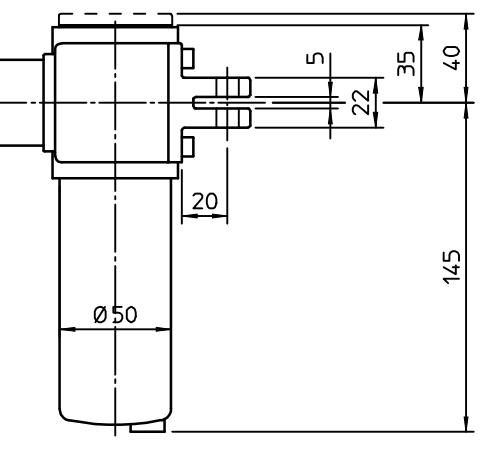

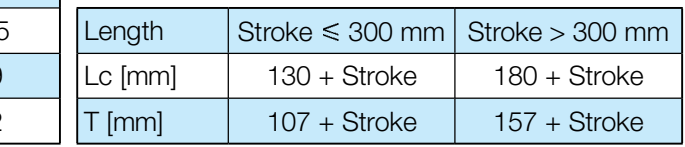

# **ACCESSORIES**

Stainless steel push rod (code SS)

- " Two adjustable built-in stroke end switches (code FC2) Two adjustable built-in stroke end switches, switching off the motor (code FC2X)
- $\cup$  Extra switch for intermediate position (code FC))
- 2-channels incremental encoder on motor shaft: 1 ppr (code GI 21)
- 4 ppr (code GI 24) (wiring diagrams on page 75)

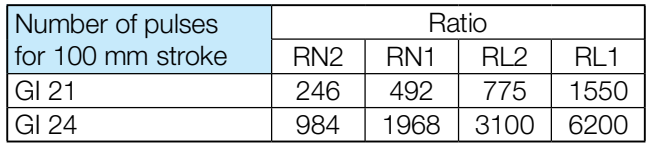

# **OPTIONS**

Motor mounting position on opposite side (left-hand, code LH)

<sup>11</sup> Fixing attachment turned at 90° (code RPT 90)

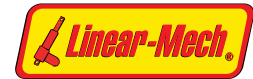

# ACME SCREW LINEAR ACTUATOR LMR 02

## PERFORMANCES with 24 V DC motor

(Performances with 12 V DC motor: same load, linear speed 10 % less, electrical consumption 2 times more)

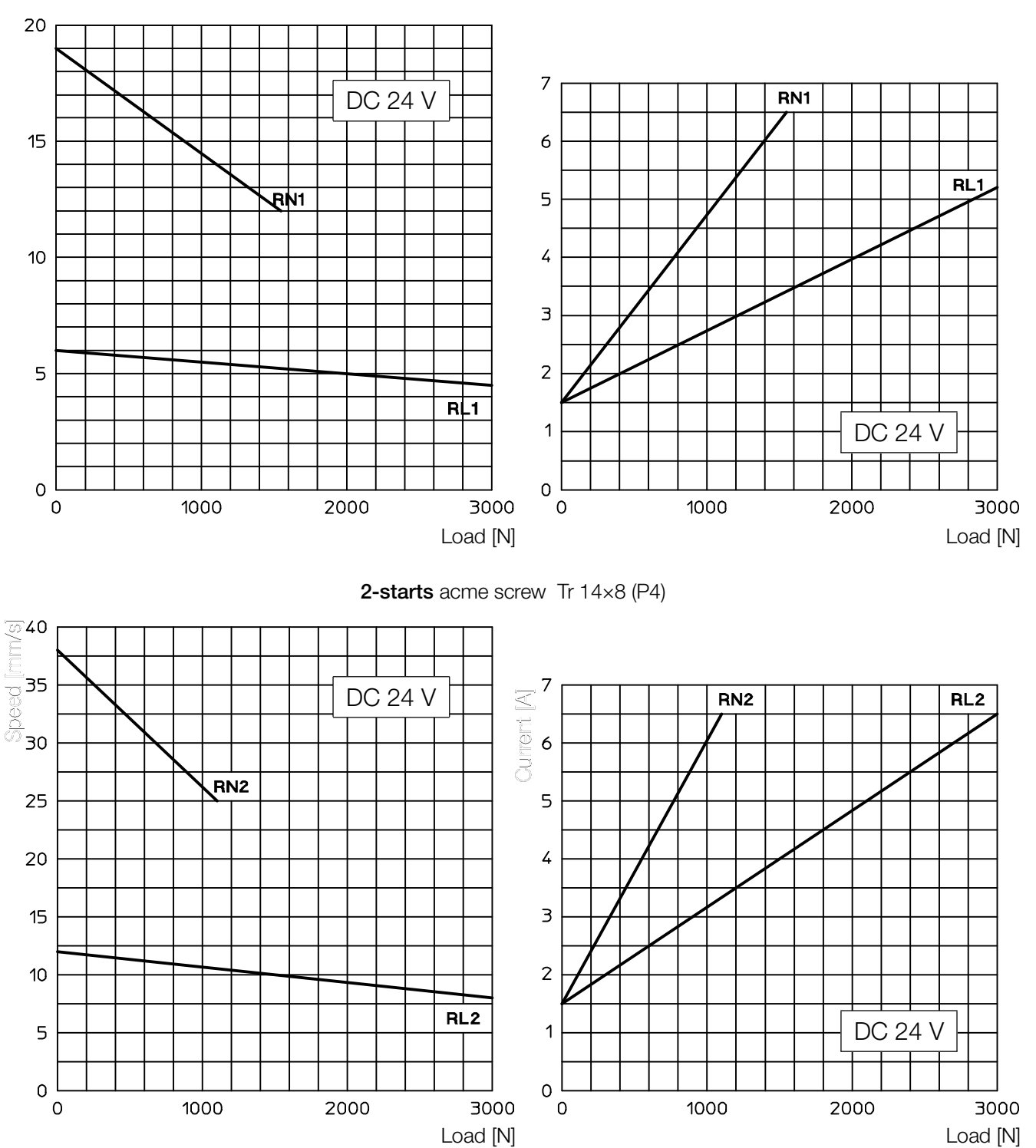

1-start acme screw Tr 14x4

#### Self-locking conditions

Information about statically self-locking conditions with pull or push load on page 68.

## **ORDERING CODE EXAMPLE**

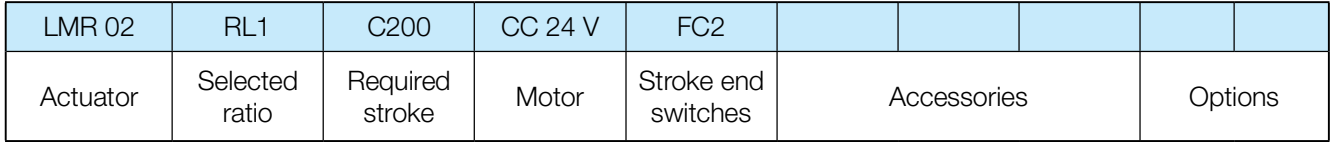

[Create PDF](http://www.novapdf.com) files without this message by purchasing novaPDF printer ([http://www.novapdf.com\)](http://www.novapdf.com)

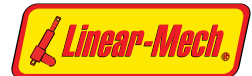

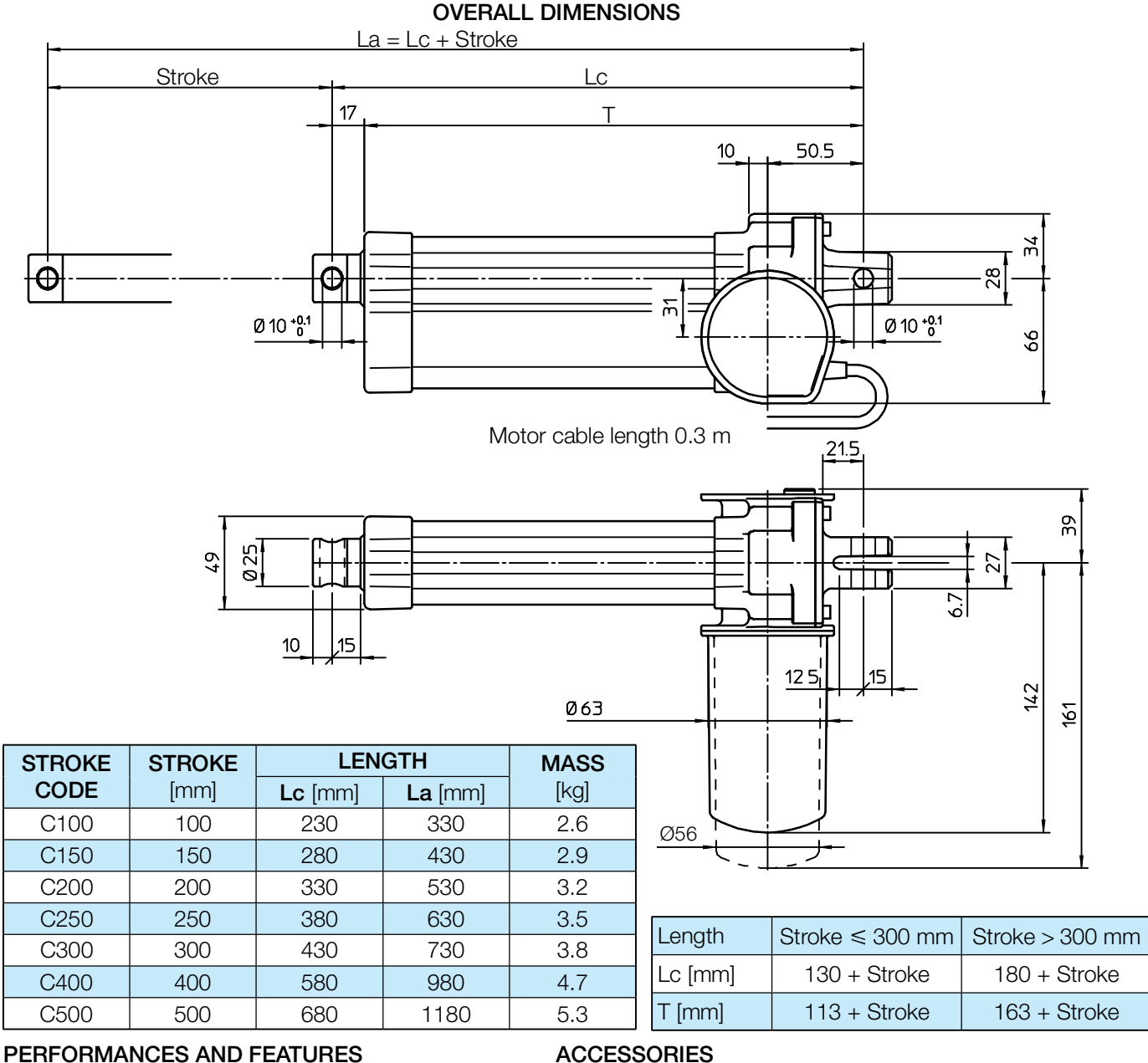

Pull-Push load up to 6 000 N

- $\cup$  Linear speed up to 25 mm/s Standard stroke lengths: 100, 150, 200, 250, 300, 400, 500 mm (min. stroke limited by FC switches: 50 mm) (for different / longer stroke lengths please contact us)
- □ Aluminium housing and rear attachment Chrome-plated steel push rod - tolerance f7
- □ Stainless steel AISI 303 front attachment 12, 24 or 36 V DC motor with electromagnetic noise suppressor (motor features details on page 69)

Duty cycle with max. load: 15% over 10 min at (-10 ... +40) °C Standard motor mounting position as per dimensional drawing (right-hand, code RH)

- □ Standard protection IP65
	- Test IP6X according to EN 60529 §12 §13.4-13.6 - Test IPX5 according to EN 60529 §14.2.5 (tests made with not running actuator)
- Long-life lubrication, maintenance free

# **ACCESSORIES**

Stainless steel push rod (code SS)

- □ Two adjustable built-in stroke end switches (code FC2) Two adjustable built-in stroke end switches, switching off the motor (code FC2X)
- Du Extra switch for intermediate position (code FC)
- 2-channels incremental encoder on motor shaft 1 ppr (code GI 21)
- 4 ppr (code GI 24)

(wiring diagrams on page 75)

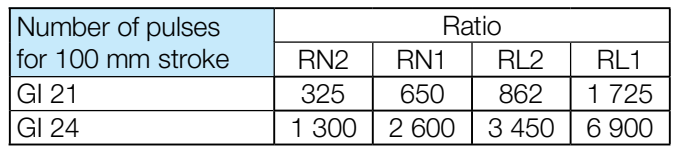

# **OPTIONS**

Motor mounting position on opposite side (left-hand, code LH)

 $\overline{a}$  Fixing attachment turned at 90 $\degree$  (code RPT 90)

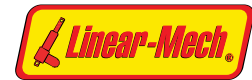

# ACME SCREW LINEAR ACTUATOR LMR 03

## PERFORMANCES with 24 V DC motor

(Performances with 12 V DC motor: same load, linear speed 10 % less, electrical consumption 2 times more)

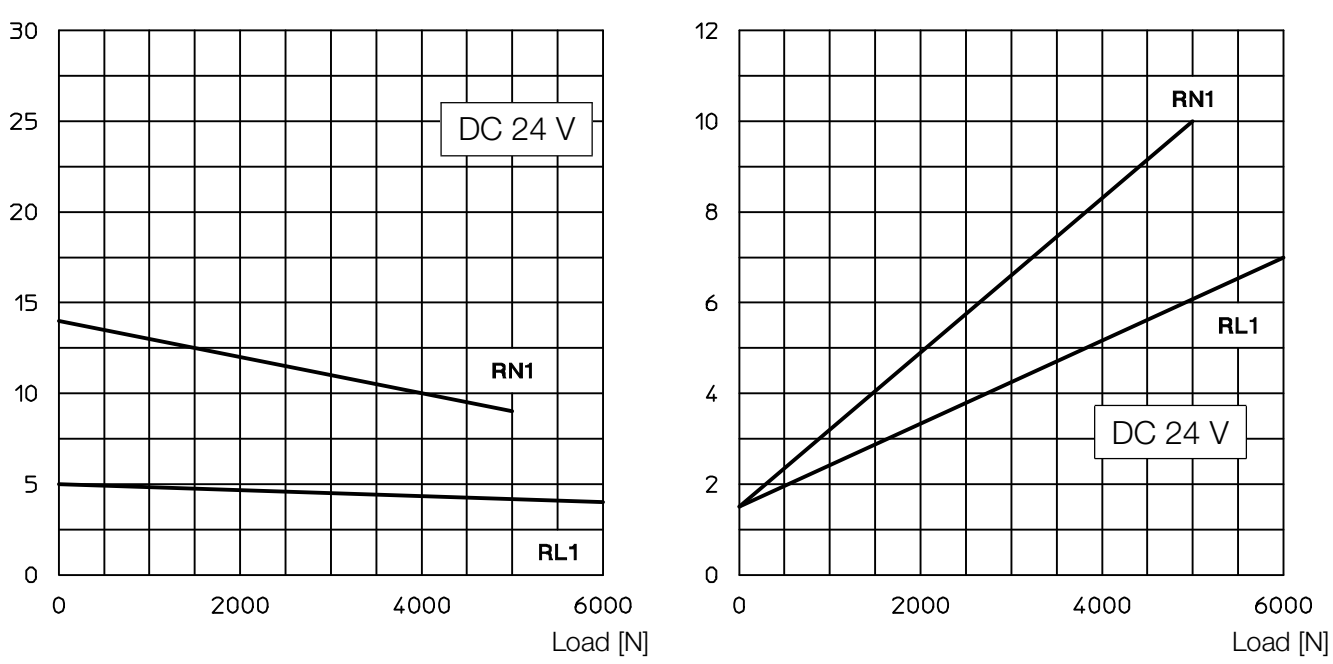

1-start acme screw Tr 16x4

#### 2-starts acme screw Tr 16x8 (P4)

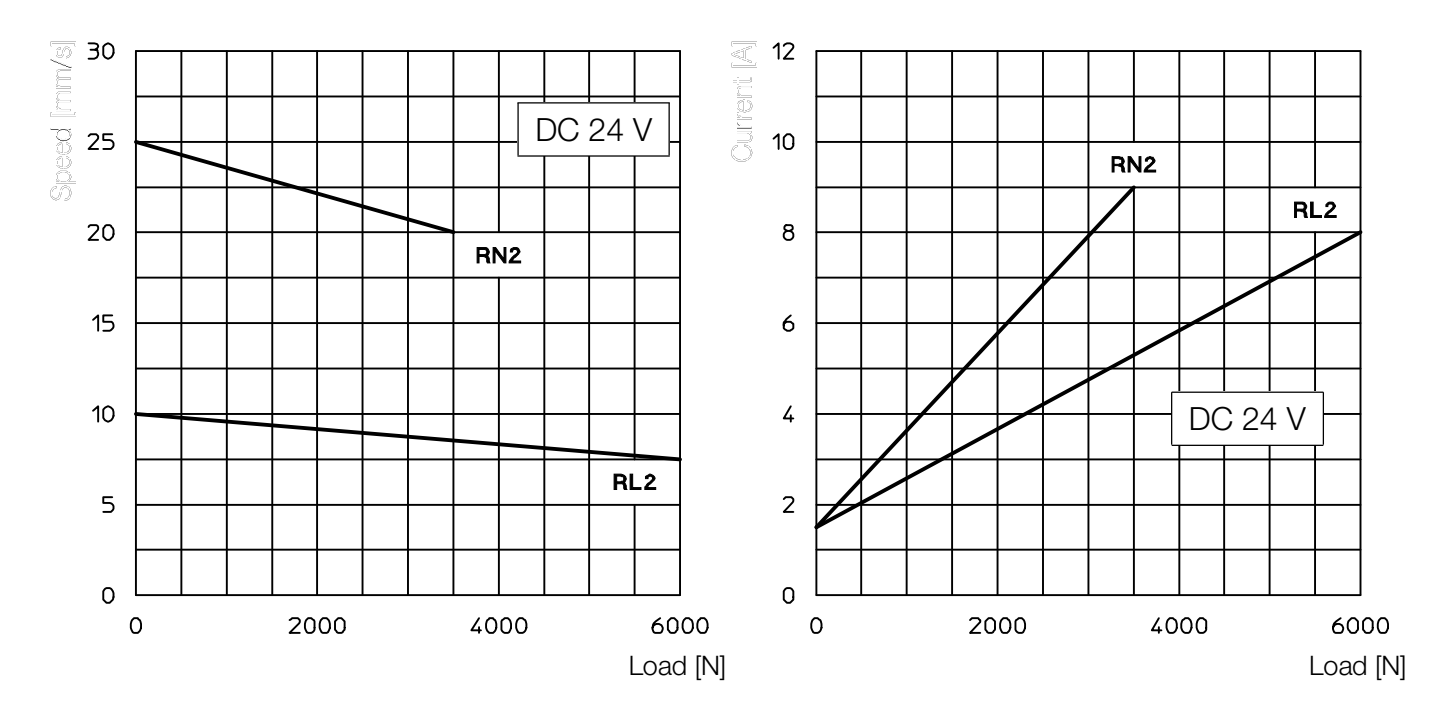

### Self-locking conditions

Information about statically self-locking conditions with pull or push load on page 68.

### **ORDERING CODE EXAMPLE**

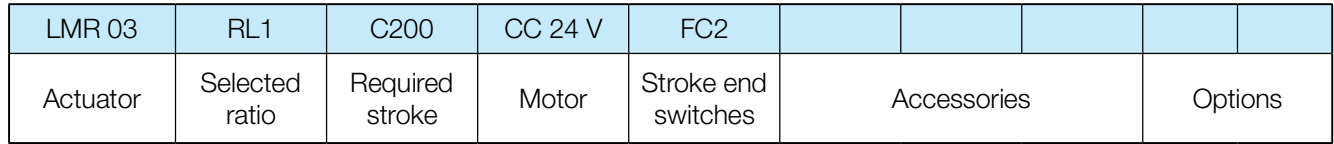